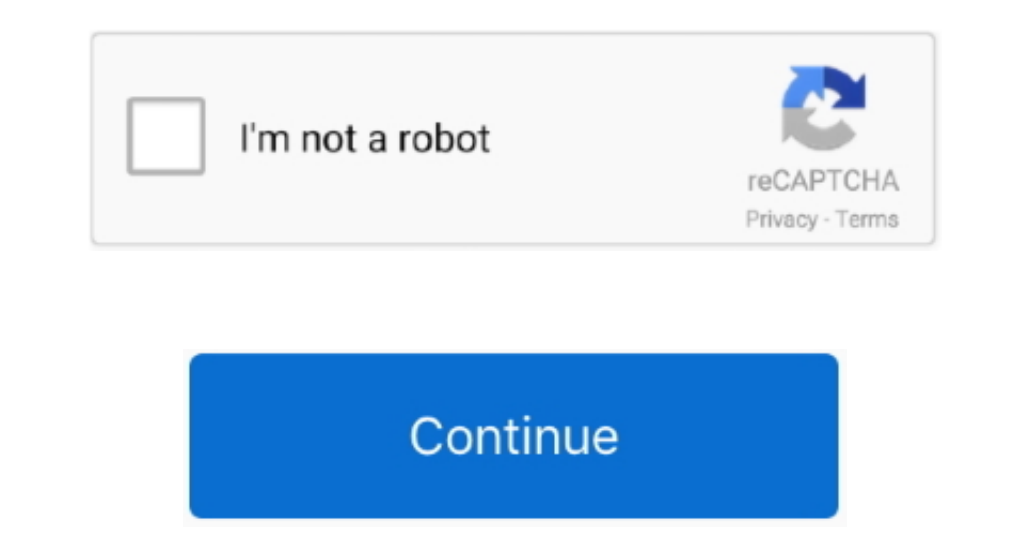

 $\overline{1/2}$ 

## **Hp Officejet 4630 Software For Mac**

HP Office jet 4630 SetuplTroubleshootinglDriver Download The HP Office jet 4630 printer setup printer setup printer software is available at 123.. Use this scanner on Mac OS X and Linux without installing any other softwar

## **officejet software**

office jet software, hp office jet software mac, hp 4500 office jet software, hp 3830 office jet software, hp 3830 office jet software, hp 4650 office jet software, hp 4650 office jet software, hp 4620 office jet software,

**hp 4500 officejet software**

## **hp officejet software update**

e10c415e6f

 $\overline{2/2}$